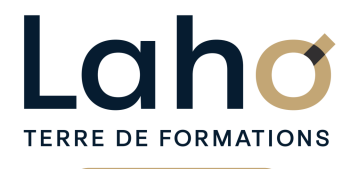

C CI HAUTS-DE-FRANCE

# **BUREAUTIQUE, INFORMATIQUE, PAO**

## **FORMATION CONTINUE**

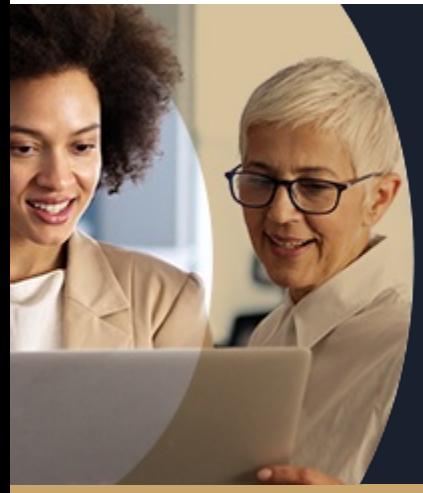

# **POWERPOINT NIVEAU 1 LES BASES EN 1 JOUR**

**A partir de 335€ nets de taxes.**

**414€ avec certification**

#### **100%** présentiel

**Public visé :** Utilisateur débutant appelé à réaliser une présentation simple au moyen de PowerPoint.

**Prérequis :** Sans niveau spécifique

**Accessibilité aux personnes handicapées Contactez-nous pour une étude de vos besoins.**

# **Prochaines sessions**

**ARRAS** 30/07/2024

**AULNOY-LEZ-VALENCIENNES** 20 septembre ( <sup>+</sup> <sup>1</sup> PROGRAMMÉE )

#### **BEAUVAIS** 05/09/2024

**COMPIEGNE** 04/11/2024

**LAON** 30/07/2024

**LENS**<br>18/09/2024 *( + 2 PROGRAMMÉES )* **NOGENT-SUR-OISE** 28/10/2024 **ROUBAIX**<br>06/11/2024 *( + 1 PROGRAMMÉE )* 

**SAINT-OMER** 04/11/2024

ANNÉES D'EXISTENCE ET D'EXPÉRIENCE

**98 60 450 %**

DE TAUX DE **SATISFACTION** 

Comprendre et utiliser les fonctions basiques de **Powerpoint** 

Savoir concevoir un diaporama

Savoir insérer des éléments (tableaux, graphiques, médias..)

Structurer ses diapositives

### **Objectifs Les + de la formation**

FORMATIONS DISPONIBLES

- Nombreux exercices théoriques et pratiques adaptés avec nos équipes de formateurs spécialisés
- Valorisez vos compétences avec la certification TOSA®

Retrouvez toutes nos formations sur : **[laho-formation.fr](https://laho-formation.fr)**

BESOIN D'ÊTRE CONTACTÉ(E) POUR PLUS D'INFORMATIONS OU POUR UN DEVIS ? APPELEZ NOTRE CONSEILLER pour un premier entretien GRATUIT et SANS ENGAGEMENT.

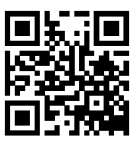

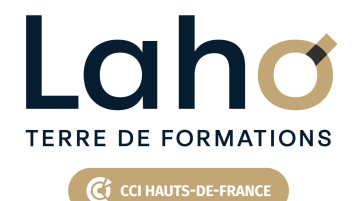

# **BUREAUTIQUE, INFORMATIQUE, PAO**

## **FORMATION CONTINUE**

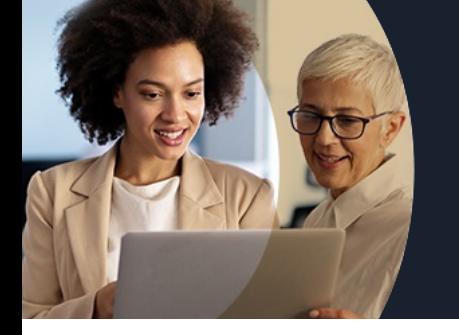

# **POWERPOINT NIVEAU 1 LES BASES EN 1 JOUR**

# **Contenu de la formation**

Découpage par demi-journée :

#### **1. CREATION D'UN DIAPORAMA SIMPLE**

#### **TRAVAILLER AVEC LES CALQUES**

- Comprendre le principe des calques
- Opérer des transformations
- Gérer les calques (création, pression, fusion…)
- Ajouter un masque de fusion

#### **2. ORGANISER UN DIAPORAMA**

Mise en pratique

#### **LES THEMES**

- Utilisation des thèmes
- Application et variation d'un thème
- Créer un thème personnalisé
- Jeu de couleurs, polices, effets, arrière-plan

#### **REORGANISER SON DIAPORAMA**

- Les différents affichages (mode diapo, volet, mode trieuse)
- Masquer/afficher une diapositive
- Supprimer une diapositive
- Dupliquer une diapositive
- Lancer la visualisation du diaporama

**CREER ET GERER LES EFFETS DE TRANSITIONS SUR UN DIAPORAMA**

#### Retrouvez toutes nos formations sur : **[laho-formation.fr](https://laho-formation.fr)**

BESOIN D'ÊTRE CONTACTÉ(E) POUR PLUS D'INFORMATIONS OU POUR UN DEVIS ? APPELEZ NOTRE CONSEILLER pour un premier entretien GRATUIT et SANS ENGAGEMENT.

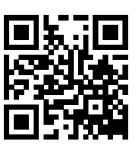

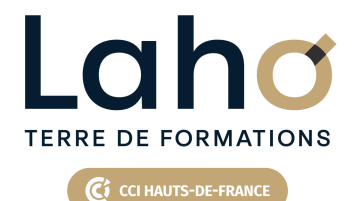

# **BUREAUTIQUE, INFORMATIQUE, PAO**

# **FORMATION CONTINUE**

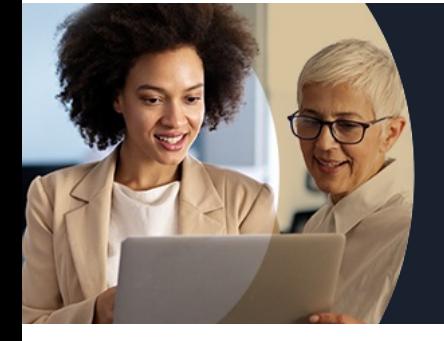

# **POWERPOINT NIVEAU 1 LES BASES EN 1 JOUR**

#### **Modalités, méthodes et outils pédagogiques**

Mise en situation Alternance d'apports théoriques et d'exercices pratiques

## **Résultats attendus**

Chaque participant sera capable de : Créer, mettre en forme, animer un diaporama

## **Modalités d'évaluation**

Processus d'évaluation des acquis tout au long de la formation Evaluation de fin de formation individuelle par le formateur

### **Modalités de financements**

Cap Emploi, Compte Personnel de Formation (CPF), Entreprise, Opérateurs de Compétences (OPCO), Particulier, Pôle Emploi

### **Intervenants**

Une équipe de consultants formateurs experts dans le domaine

### **Certifications**

TOSA® Powerpoint

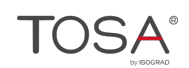

Retrouvez toutes nos formations sur : **[laho-formation.fr](https://laho-formation.fr)**

BESOIN D'ÊTRE CONTACTÉ(E) POUR PLUS D'INFORMATIONS OU POUR UN DEVIS ? APPELEZ NOTRE CONSEILLER pour un premier entretien GRATUIT et SANS ENGAGEMENT.

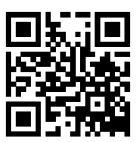